## New distributed grid support in LAMMPS

Steve Plimpton Sandia National Labs (retired) Temple University (adjunct) sjplimp@gmail.com

### 8th LAMMPS Workshop and Symposium Virtual meeting – August 2023

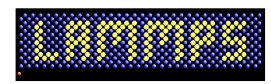

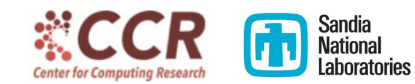

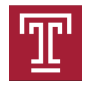

### **Motivation**

- LAMMPS is obviously a particle code
- But grids (or meshes) can be useful for:
	- analysis (grouping particles, data reduction)
	- visualization (color each grid cell)
	- hybrid particle/grid models

## **Motivation**

- LAMMPS is obviously a particle code
- But grids (or meshes) can be useful for:
	- analysis (grouping particles, data reduction)
	- visualization (color each grid cell)
	- hybrid particle/grid models
- Examples of hybrid particle/grid models:
	- Long-range Coulombics FFTs more efficient than huge cutoff
		- charge is mapped to grid cells
		- Poisson's equation solved on grid via FFTs
		- electric field on grid mapped back to particles
	- Two-temperature model
		- $\bullet$  atoms  $+$  electron temperature, latter on a grid
		- heat diffuses on grid, electron heat couples to atomic motion
	- CG models like material point method (MPM)
		- meshfree continuum-based material model
		- grid used to compute deformation gradient and motion  $\vec{a}$ ,  $\vec{v}$

## Grids in LAMMPS

A regular grid overlays entire simulation domain

- 2d or 3d systems
- o orthogonal or triclinic, periodic or non-periodic
- any size in each dimension:
	- 4x4 (2d) or 1000x1000x1000 or 100x500x3000
	- $10\times10\times1$  or  $1\times1\times10$  or even  $1\times1\times1$

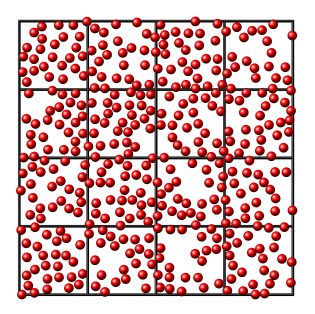

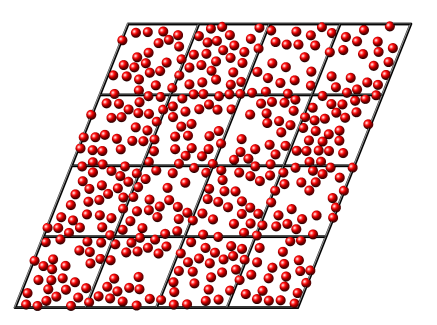

### What distributed grid means

- Each proc owns grid cells whose center points are inside its sub-domain
- This is always a sub-block of the full grid
- Can also store nearby ghost grid cells its particles interact with
- Works with brick or tiled spatial decompositions

### What distributed grid means

- Each proc owns grid cells whose center points are inside its sub-domain
- This is always a sub-block of the full grid
- Can also store nearby ghost grid cells its particles interact with
- Works with brick or tiled spatial decompositions

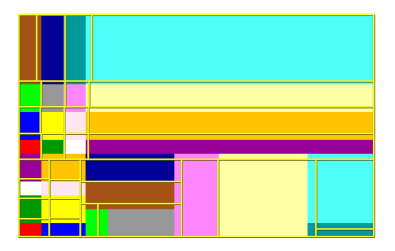

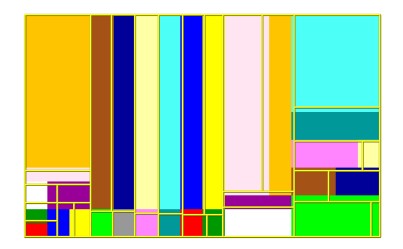

### What distributed grid means

- Each proc owns grid cells whose center points are inside its sub-domain
- This is always a sub-block of the full grid
- Can also store nearby ghost grid cells its particles interact with
- Works with brick or tiled spatial decompositions

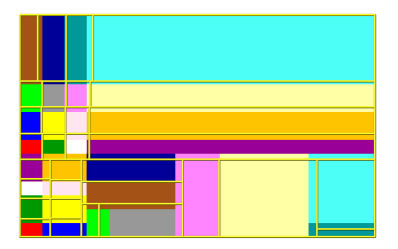

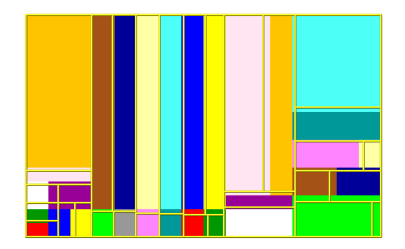

• Grid cells are typically smaller than proc sub-domains but do not have to be  $\implies$  a 100 x 100 x 1 grid

### Coding details

#### New Grid2d and Grid3d classes

- can be instantiated by a Pair, Fix, Compute, KSpace style
- stores the partitioning of grid across procs, but NOT data

### Coding details

#### New Grid2d and Grid3d classes

- can be instantiated by a Pair, Fix, Compute, KSpace style
- $\bullet$  stores the partitioning of grid across procs, but NOT data

Calling style can:

- define multiple grids (different sizes)
- define/store one or more scalar/vector data sets on each grid
- each grid and data field is named by the caller, so that other commands can access the data
- grid data reference: f\_ID:gridname:dataname[3]

### Coding details

#### New Grid2d and Grid3d classes

- can be instantiated by a Pair, Fix, Compute, KSpace style
- stores the partitioning of grid across procs, but NOT data

Calling style can:

- define multiple grids (different sizes)
- **o** define/store one or more scalar/vector data sets on each grid
- each grid and data field is named by the caller, so that other commands can access the data
- **•** grid data reference: f\_ID:gridname:dataname[3]

Support for forward and reverse communication

- **•** forward: comm of owned cell data to ghost cells
- reverse: comm/summation of ghost cell data to owned cells

• caller provides pack & unpack methods for its grid data Support for load balancing

- $\bullet$  Define global grid of size Nx by Ny: grid  $=$  Grid2d(LAMMPS \*lmp, MPI\_Comm world, Nx, Ny);
- **2** Handful of methods to choose if/how ghost cells are defined

- $\bullet$  Define global grid of size Nx by Ny: grid  $=$  Grid2d(LAMMPS \*lmp, MPI\_Comm world, Nx, Ny);
- **2** Handful of methods to choose if/how ghost cells are defined
- **3** Partition the grid return extents: grid->setup grid(ixlo,ixhi,iylo,iyhi,oxlo,oxhi,oylo,oyhi);

- $\bullet$  Define global grid of size Nx by Ny: grid  $=$  Grid2d(LAMMPS \*lmp, MPI\_Comm world, Nx, Ny);
- **2** Handful of methods to choose if/how ghost cells are defined
- **3** Partition the grid return extents: grid->setup grid(ixlo,ixhi,iylo,iyhi,oxlo,oxhi,oylo,oyhi);
- 4 Setup and perform forward, reverse communication: grid->setup comm(nbuf1,nbuf2); grid->forward comm(nper,nbyte,buf1,buf2,MPI DOUBLE); grid->reverse comm(nper,nbyte,buf1,buf2,MPI DOUBLE); caller provides pack/unpack callback methods

- **1** Define global grid of size Nx by Ny: grid = Grid2d(LAMMPS \*lmp, MPI\_Comm world, Nx, Ny);
- **2** Handful of methods to choose if/how ghost cells are defined
- **3** Partition the grid return extents: grid->setup grid(ixlo,ixhi,iylo,iyhi,oxlo,oxhi,oylo,oyhi);
- 4 Setup and perform forward, reverse communication: grid->setup comm(nbuf1,nbuf2); grid->forward comm(nper,nbyte,buf1,buf2,MPI DOUBLE); grid->reverse\_comm(nper,nbyte,buf1,buf2,MPI\_DOUBLE); caller provides pack/unpack callback methods
- **6** Read file() and write file() methods for reading/writing grid data from/to files

**E** Remap() methods to invoke when load balancing occurs

- $\bullet$  Define global grid of size Nx by Ny: grid  $=$  Grid2d(LAMMPS \*lmp, MPI\_Comm world, Nx, Ny);
- **2** Handful of methods to choose if/how ghost cells are defined
- **3** Partition the grid return extents: grid->setup grid(ixlo,ixhi,iylo,iyhi,oxlo,oxhi,oylo,oyhi);
- 4 Setup and perform forward, reverse communication: grid->setup comm(nbuf1,nbuf2); grid->forward comm(nper,nbyte,buf1,buf2,MPI DOUBLE); grid->reverse\_comm(nper,nbyte,buf1,buf2,MPI\_DOUBLE); caller provides pack/unpack callback methods
- **6** Read file() and write file() methods for reading/writing grid data from/to files

**E** Remap() methods to invoke when load balancing occurs

**1** Caller provides grid data access methods for other classes

## Current use of distributed grids in LAMMPS

- KSpace solvers:
	- PPPM: gathering charge, FFTs, scattering forces
	- MSM: multilevel cascade of grid resolutions
- Pair styles:
	- AMOEBA and HIPPO force fields
	- multiple terms with FFTs (similar to PPPM)

## Current use of distributed grids in LAMMPS

- KSpace solvers:
	- PPPM: gathering charge, FFTs, scattering forces
	- MSM: multilevel cascade of grid resolutions
- Pair styles:
	- AMOEBA and HIPPO force fields
	- multiple terms with FFTs (similar to PPPM)
- Fix styles:
	- fix ttm/grid = two-temperature model (fix ttm is global grid)
	- $\bullet$  fix ave/grid for particles or grid cells
		- fix ave/chunk allows chunks which are regular grid cells
		- but it's a global grid, not distributed
		- thus inefficient in CPU and memory for large grids
		- $\bullet$  fix ave/grid can use arbitrarily large grids
- Compute styles: compute property/grid

## Current use of distributed grids in LAMMPS

- KSpace solvers:
	- PPPM: gathering charge, FFTs, scattering forces
	- MSM: multilevel cascade of grid resolutions
- Pair styles:
	- AMOEBA and HIPPO force fields
	- multiple terms with FFTs (similar to PPPM)
- Fix styles:
	- fix ttm/grid = two-temperature model (fix ttm is global grid)
	- $\bullet$  fix ave/grid for particles or grid cells
		- fix ave/chunk allows chunks which are regular grid cells
		- but it's a global grid, not distributed
		- thus inefficient in CPU and memory for large grids
		- $\bullet$  fix ave/grid can use arbitrarily large grids
- Compute styles: compute property/grid
- Dump styles:
	- dump grid, dump image, dump movie
	- OVITO can read/viz LAMMPS dump grid files

## SPH movie of water flow - particles colored by KE

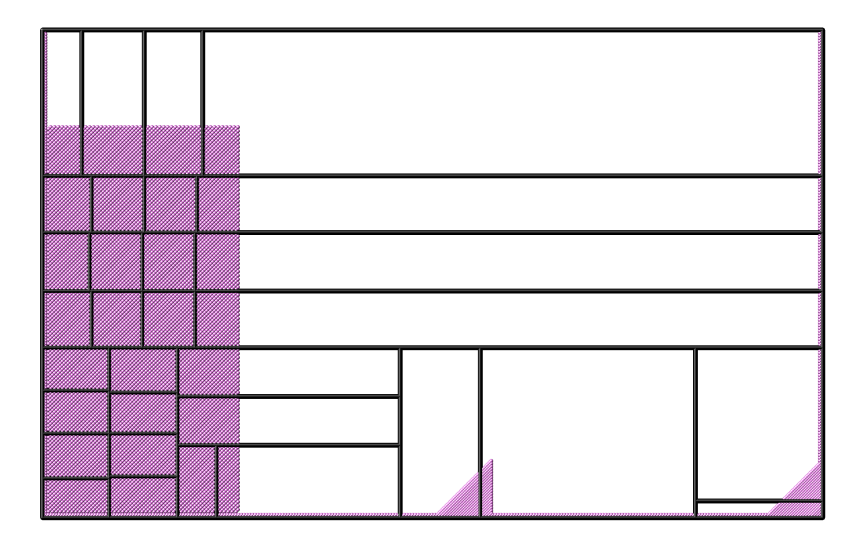

## SPH movie of water flow - grid colored by particle count

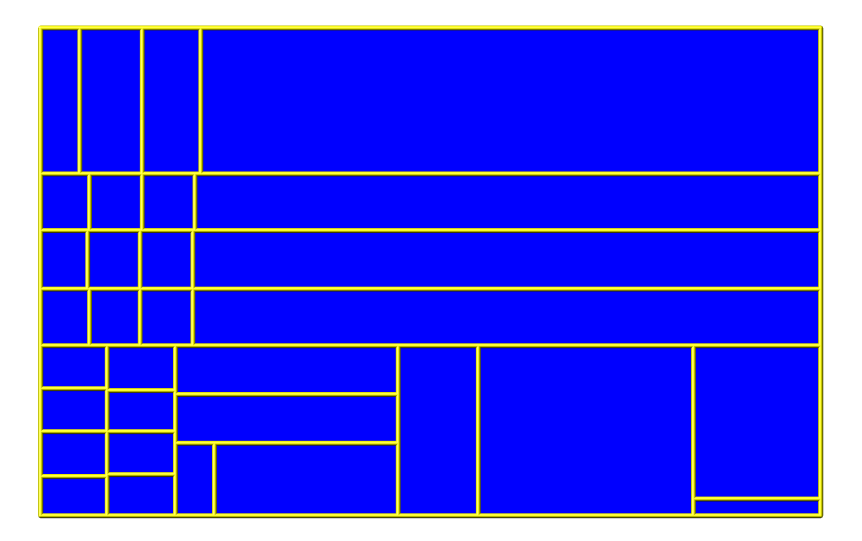

# Last snapshot comparison

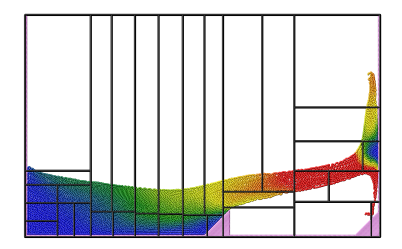

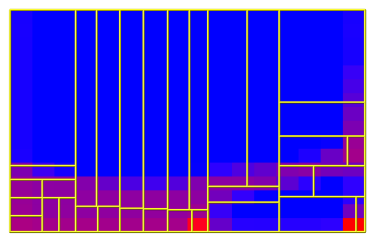

User guide: https://docs.lammps.org/Howto grid.html

- Overview from user perspective
- **Current commands that use distributed grids**
- How to access grid data in input script commands

Programmer Guide: https://docs.lammps.org/Developer\_grid.html

- How to write a new style which uses a distributed grid
- Description of all methods in Grid2d/Grid3d classes